# DAWAN

Plande la formation

[www.dawa](https://www.dawan.fr)n.fr

# Formation VMware vSphere 8 : Initiation + Approfondissement

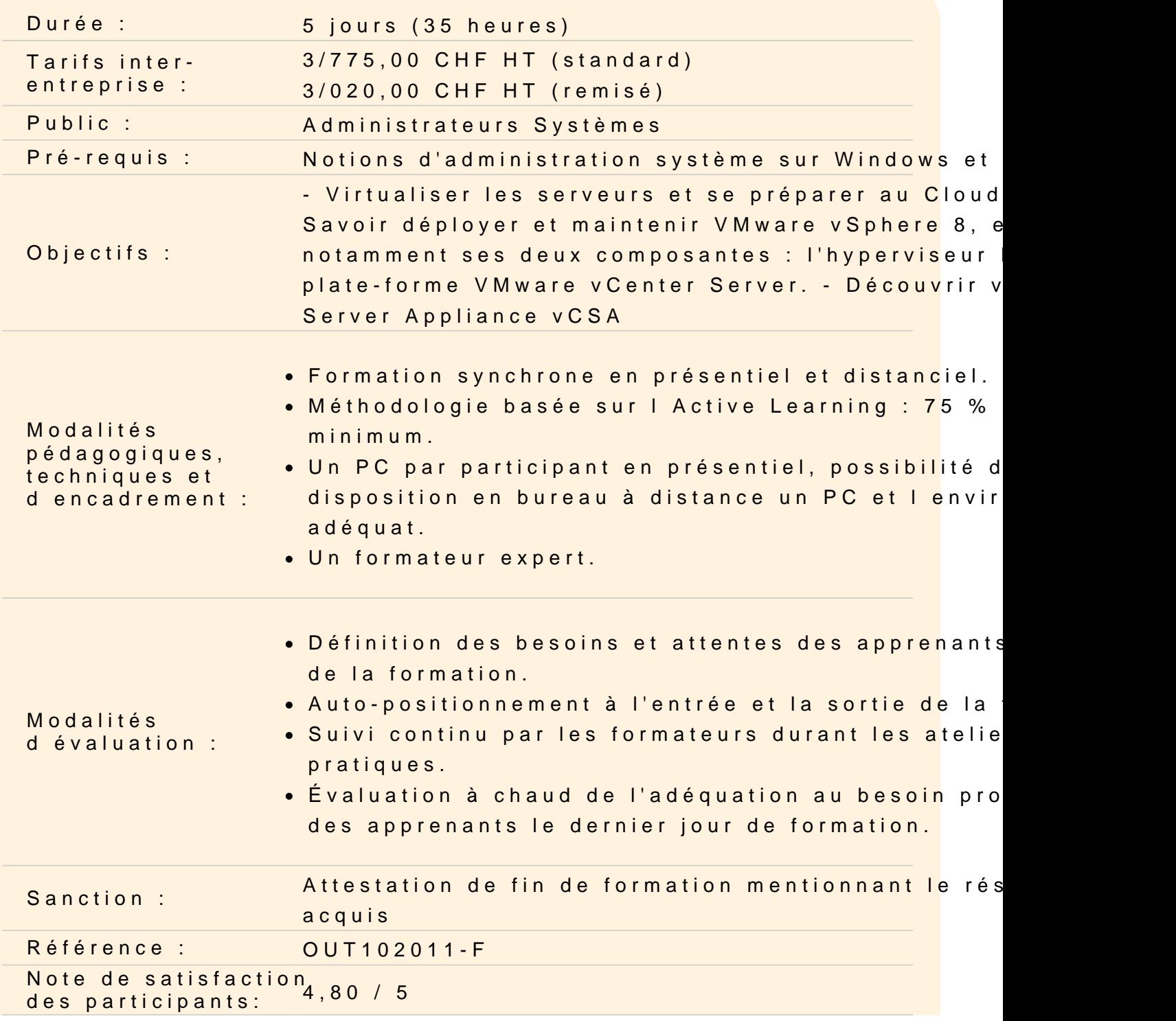

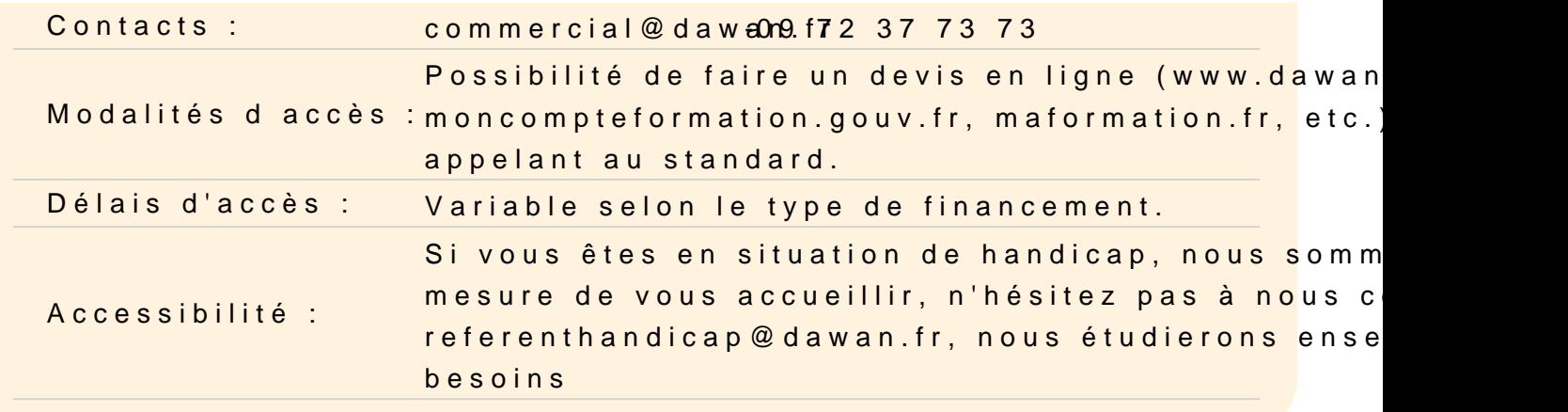

#### Présentation de la logistique de cours

Objectifs du cours Références et ressources Concepts de base de la virtualisation Présentation des nouveautés de la version 8 : Kubernetes, Tanzu clusters, et améliorations

#### Introduire les composants VMware vSphere

Décrire l'intégration vSphere dans l'architecture de cloud et à la Defined Data Center Vue d'ensemble des ESXi Choix des types de matériel, impacts sur les ESXi : CPU, RAM, re Installation des ESXi : les différents types de déploiement Utilisation de la DCUI, configurations basiques

#### Création de machines virtuelles

Création de machines virtuelles Identifier les fichiers de machine virtuelle Configurations des VMs Configuration à froid et à chaud de matériel virtuel Outils de conversion de VM et disques durs virtuels Utilisation de matériels para-virtualisés VMware Tools : utilisation et intérêts Les Open VM Tools pour Linux Créer et gérer des snapshots de machines virtuelles

TP : Installation de machines virtuelles Windows et Linux. Installation des

#### **vCenter Server**

Présentation de l'architecture vCenter Server Appliance vCSA Les licences et les fonctionnalités associées Présentation des outils de migration mis à disposition Les bonnes pratiques de déploiement et configuration Déployer et configurer vCenter Server Appliance Présentation de la haute disponibilité pour vCenter : vCenter HA Utilisation de la VAMI : VCSA web-based management Intégration des ESXi Utiliser le client vSphere Web Configuration et utilisation des SSO Création d'ACL sur les objets et les conteneurs Gérer les objets et les licences d'inventaire vCenter Server

## **Configuration et gestion des réseaux virtuels**

Décrire, créer et gérer les commutateurs standard Concepts de base : vswitch, vmKernel, vmnic et vm ports group Configurer la sécurité de commutateur virtuel et les politiques d'équilibrage de charge Présenter les commutateurs distribués vSphere, les connexions réseaux et les groupes de ports

## **TP : Configuration du commutateur standard**

# **Configuration et gestion de stockage virtuel**

Introduire les protocoles de stockage et types de périphériques de stockage Créer et gérer VMFS et NFS datastores Présentation de VMware vSAN Introduction sur les volumes virtuels

# **TP : Créer une connexion entre les hôtes ESXi en utilisant les types de stockage iSCSI et NFS**

## **Gestion des machines virtuelles**

Utiliser les modèles et le clonage afin de déployer de nouvelles machines virtuelles Modifier et gérer des machines virtuelles

Utiliser les migrations vMotion et Storage vMotion Définir les vApps Introduire les types de bibliothèques de contenu et de la façon de les utiliser

## **TP : Mise en place et tests de vMotion et Storage vMotion**

#### **Gestion et suivi des ressources**

Introduire les concepts de CPU et mémoire virtuels Configurer et gérer des pools de ressources Prendre en compte la notion de sur-engagement pour le bon dimensionnement de son infrastructure Présentation des outils de surveillance d'utilisation des ressources Créer et utiliser des alarmes pour signaler certaines conditions ou d'événements RvTools pour le suivi des bonnes pratiques

#### **Les Clusters vSphere**

Expliquer l'architecture vSphere HA : la haute disponibilité Configurer et gérer un cluster vSphere HA Utiliser les paramètres avancés vSphere HA Mettre en place la Fault Tolerance sur des VMs : principes et limites Découvrir les principes de vSphere Replication La répartition de charge : vSphere DRS Nouveautés sur le DRS avec vSphere 8 **TP: Activer la tolérance de panne sur les machines virtuelles vSphere**

#### **Évolutivité des hôtes ESXi et du vCenter**

Sauvegarde et mise à jour de l'infrastructure de virtualisation : ESXi et vCenter vSphere Lifecycle Manager vCenter Server Update Planner vCenter Server Profiles Mise à niveau des machines virtuelles : matériel virtuel et VMware Tools Aller plus loin avec les Flings de VMware

## **TP : Mise à jour et sauvegarde de l'infrastructure**

#### **Écriture de scripts pour vSphere**

Les API de développement disponibles Parcours des API REST

La capture de code dans le vCenter Installation et utilisation de la PowerCli Autres systèmes de haut niveau pour le provisionnement de VM (Ansible, etc.)

# **TP : Génération de rapport et automatisation de tâches courantes avec la PowerCli**